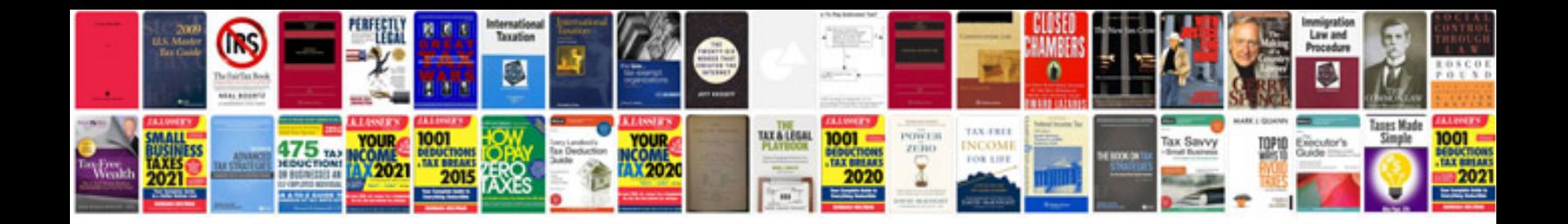

**Suzuki samurai engine control module**

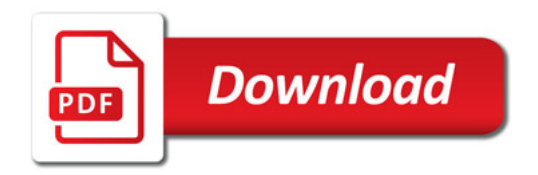

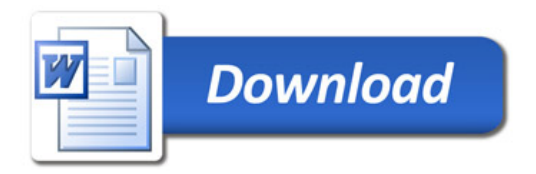